# **Release Notes U-GOV 22.04.03.00**

**Data di rilascio** 28 Apr 2022

#### **Composizione**

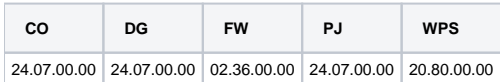

#### **Sommario**

- [U-GOV Contabilità 24.07.00.00 Release Notes](#page-0-0)
- [U-GOV Documenti Gestionali 24.07.00.00 Release Notes](#page-1-0)
- [U-GOV Gestione Progetti 24.07.00.00 Release Notes](#page-2-0)
- [Motore Allocazione 20.80.00.00 Release Notes](#page-3-0)

## <span id="page-0-0"></span>U-GOV - Contabilità 24.07.00.00 Release Notes

### Nuove Funzionalità

### **CONTABILITA-UGOV - Gestione DG Stipendi**

Sono state effettuate delle modifiche per la gestione di Dg Stipendio di tipo collettivo per rispondere alle esigenze, manifestate da vari atenei, di avere inserito nella stampa del cedolino stipendio da mostrare a Revisori e auditor l'elenco degli ordinativi emessi con numero e data e di poter adeguare le stampe dei report operativi di Progetto. Le modifiche effettuate hanno impatti significativi anche sulla operatività degli utenti che emetteranno gli **ordinativi, per cui è necessario dare la massima diffusione a tutti gli utenti coinvolti.**

Le modifiche hanno riguardato i Dg Stipendio di tipo collettivo (dotato di file stipendi), mentre nulla è cambiato per i casi di Dg Stipendio creati come nominativi (privi di file stipendi).

Le modifiche hanno coinvolto il processo di creazione delle estensioni coge da parte di allocazione costi e in caso di Dg Stipendio collettivo le estensioni coge saranno generate con i soggetti effettivi. Ordinativi e scritture generate da Dg Stipendio collettivo continueranno, comunque, ad essere intestate a Soggetti Diversi.

Per gestire l'aumento della numerosità delle estensioni Coge generate per un Dg Stipendio sono state previste ulteriori modifiche che hanno impatto sull' operatività degli utenti:

- **Per la visualizzazione dei Dg Stipendio è stata creata una nuova funzione di menu specifica, Documenti Gestionali - Procedure – Stipendi** . Da questa funzione sarà possibile visualizzare tutti i Dg stipendio e stampare i dettagli gestionali, le estensioni coge e le estensioni coan del dg. I Dg Stipendio con numero di estensioni coge maggiore del valore definito con il nuovo parametro di configurazione MAX\_NUM\_EXT\_NON\_MASSIVI saranno visualizzabili solo da questa nuova funzione, mentre eventuali Dg di questo tipo con numero di estensioni coge inferiore potranno ancora essere visualizzati da Documenti Gestionali – Accesso Per Cicli come in precedenza;

- **Per l'emissione degli ordinativi da Dg Stipendio di tipo collettivo è stata creata la funzione di menu Contabilità Generale - Registrazioni - Seleziona Dg Stipendio per Ordinativo, che prevede l'emissione degli ordinativi solamente in modalità automatica.** L'utente visualizza i Dg Stipendio per cui è possibile generare ordinativo e procede alla selezione del Dg e all'emissione dell'ordinativo. La procedura registra gli ordinativi nel rispetto delle specifiche siope+ e generando ordinativi formati sempre da un dettaglio intestato a soggetto Diversi, così come avveniva in precedenza;

La visualizzazione di Ordinativi e Riscontri dalla funzione Documenti Gestionali – Accesso Per Cicli sarà consentita solamente in caso di Dg con numero di estensioni coge inferiore rispetto a quanto definito dal parametro MAX\_NUM\_EXT\_NON\_MASSIVI, mentre Ordinativi e Riscontri saranno sempre visualizzabili dalle specifiche funzioni da Contabilità Generale – Registrazioni, anche se il tab estensioni Coge nell'ordinativo sarà sostituito da un tasto per la stampa del report;

Le scritture coge generate da Dg Stipendio di tipo collettivo (scrittura prima) e Ordinativi (scrittura di transitorio banca) e Riscontri (scrittura ultima) associati dovranno necessariamente essere generate dalla funzione Contabilità Generale - Registrazioni - Seleziona Dg per Contabilizzazione Massiva. **Pe r i riscontri si segnala che sarà sempre necessario procedere alla contabilizzazione con questa modalità perché le scritture ultime relative a riscontri di ordinativi generati da Dg Stipendio di tipo collettivo non saranno più effettuate in automatico in fase di elaborazione del file cassiere di ritorno**.

Il nuovo parametro MAX\_NUM\_EXT\_NON\_MASSIVI sarà valorizzato in automatico in fase di aggiornamento della versione, mentre spetterà ai singoli Atenei attribuire i diritti corrispondenti alle nuove funzioni agli utenti coinvolti:

- CO02SSTORD per la nuova funzione Seleziona Dg Stipendio per Ordinativo da Contabilità Generale Registrazioni;
- DG44\_STIPENDIO per la nuova funzione Stipendi da Documenti Gestionali Procedura.

### **CONTABILITA ECONOMICA - Attivita Siope**

[CO-41148] - Da Contabilità generale - Configurazioni - Attività Siope è ora possibile visualizzare anche i valori per gli esercizi chiusi.

### **CONTABILITA ECONOMICA - Rendiconto PagoPA**

[CO-41793] - Nei casi in cui PagoAtenei ci passa rendiconti generati da altri partner, viene valorizzato il codice del rendiconto con un default se nullo.

### **CONTABILITA ECONOMICA - Stampa Giornale**

[CO-41993] - E' stata aggiunta una regola di numerosità delle righe delle stampe Libri inventari, Giornale COGE e Registri beni ammortizzabili, sulla base del nuovo parametro "LIMITE\_REGISTRI\_CONTABILI\_TITULUS".

#### **INVENTARIO - Gestisci bene inventario**

[CO-42059] - Nella funzione applicativa "Gestisci bene" e nella relativa stampa elenco beni (analitica e non), è stata aggiunta un ulteriore colonna "Confermato" che indica se i beni sono confermati o meno.

### **IVA**

[CO-41583] - Dalla voce di menu "Contabilità Iva / Registrazioni / Seleziona Fatture Vendita Elettroniche per Trasmissione a Sistema Documentale", è ora possibile trasmettere o ritrasmettere in Titulus, in aggiunta alle fatture vendita e alle note credito vendita, i documenti gestionali lato attivo: nota incasso, autofatture e storni autofatture.

#### **IVA - Codici Iva**

- [CO-42216] E' stata integrata la descrizione con riferimenti normativi puntuali per il codice iva I615. Inoltre è stata impostata come natura N3.1 e assoggettato a bollo.
- [CO-42233] E' stato configurato in ambito istituzionale, il codice iva I124B Fuori campo IVA art.2 DPR 633/72 (istituzionale).

#### **IVA - Stampa Elenco intrastat**

[CO-42038] - Ai fini intrastat, è stata aggiornata la codifica delle seguenti nazioni: Serbia, Montenegro, Kosovo.

### Anomalie risolte

### **CONTABILITA ECONOMICA - Gestione equitalia coge**

[CO-42197] - E' stata modificata la logica di recupero degli ordinativi non esenti.

#### **CONTABILITA ECONOMICA - Ordinativo**

[CO-42195] - E' stata ottimizzata la logica relativa alle operazioni di gestione ritorno cassiere che mostravano un messaggio di errore dalla procedura.

### **CONTABILITA ECONOMICA - Stampa Partitario gestionale**

[CO-42203] - E' stato corretto l'errore per cui, nella stampa del Partitario Gestionale, in presenza di una UE raccordata a più UE negli esercizi successivi, l'ammontare delle estensioni coge veniva calcolato erroneamente.

#### **IVA - Stampa Registri commerciali**

[CO-42181] - E' stata aggiunta la parte promiscua delle fatture promiscue all'interno della stampa delle fatture commerciali divenute esigibili e non divenute esigibili.

## <span id="page-1-0"></span>U-GOV - Documenti Gestionali 24.07.00.00 Release Notes

### Nuove Funzionalità

### **CMI:CICLO MISSIONI**

[DG-26202] - Nella stampa del documento gestionale 'Autorizzazione missione' è stato aumentata la dimensione del campo descrizione.

### **CMI:FATTURAZIONE ELETTRONICA**

[DG-26341] - Nella funzione procedure - fatturazione elettronica - per la parte relativa alle parcelle dei professionisti, ora il sistema accetterà anche fatture in cui sia presente la sezione della cassa previdenziale con valorizzato solo il campo relativo all'importo del contributo, ma non quello relativo all'imponibile.

#### **Ciclo Acquisti**

[DG-23978] - In presenza di sistema documentale interno (Titulus) e fascicolazione attiva, nel caso di Fattura passiva (elettronica o cartacea) con dg predecessore di tipo DCE proveniente da sistema esterno e privo di riferimenti documentali, il sistema ricerca come predecessori indiretti della Fattura gli ordini esterni della DCE.

### **Ciclo Attivo**

[DG-26057] - In presenza di sistema documentale interno (Tilulus), quando l'utente registra in Titulus i documenti gestionali Generico Entrata e Generico Entrata Anticipato il sistema invia tra i metadati come allegato anche il file della stampa Nota Debito.

### **DG Area Contabile (Estensione Commerciale)**

[DG-26273] - La normativa Europea ha introdotto il regime agevolato per le piccole imprese e i professionisti. A livello comunitario è stato tradotto con regole diverse negli stati membri. In Italia, da qualche anno è stato attuato il regime dei forfettari (ex minimi) i quali devono obbligatoriamente dotarsi di partita Iva ma poi effettuano operazioni escluse. In altri Paesi, come il Regno Unito e la Germania, tali soggetti – inseriti nel medesimo contesto di regolamentazione unionale – non devono nemmeno avere identificativo Iva. E' stata quindi attivata la possibilità nel sistema U-GOV di registrare una fattura elettronica o cartacea di acquisto intestata ad un soggetto UE privo di CF e PIVA. L'utente dovrà indicare in anagrafica che questo è un soggetto di tipo: "Soggetti esteri comunitari senza obbligo di partita IVA o codice fiscale". Così facendo il sistema permetterà la registrazione di documenti gestionali privi di P.iva e CF, per cui non è presente l'estensione IVA, essendo esentati da qualsiasi obbligo come ad esempio quello statistico intrastat.

### **Fattura Elettronica Passiva**

[DG-26359] - E' stato aggiunto un controllo sulla correttezza della Nomenclatura dei file per la trasmissione di ricevute/notifiche, relativa alle fatture passive ricevute. E' stato inoltre aggiunto un messaggio di errore nel caso in cui non venga rispettata la codifica imposta da Sdi.

### Anomalie risolte

### **Ciclo Compensi**

[DG-26288] - E' stato ampliato lo spazio per la descrizione all'interno dei report dei dg Compenso e Contratto.

### **Ciclo Missioni**

[DG-26321] - Per chi ha attivo il modulo U-web Missioni è stato risolto l'errore che si presentava in alcuni casi richiedendo l'integrazione al rimborso.

### **DG Area Contabile (Estensione PagoPA)**

[DG-26352] - E' stata modificata la regola di valorizzazione dell'ammontare dell'estensione pagopa in regime di Reverge Charge.

### **Fattura Elettronica Passiva**

[DG-26340] - E' stato corretto il filtro CIG nei criteri di importazione del cruscotto della Fatturazione Elettronica.

## <span id="page-2-0"></span>U-GOV - Gestione Progetti 24.07.00.00 Release Notes

### Nuove Funzionalità

### **Front End**

[PJ-19603] - E' stato creato il nuovo parametro di configurazione FL\_AUTOMATIC\_DT\_FIN\_VAL\_SUBPJ. Se attivo, fa sì che la data di fine /proroga validità dei sottoprogetti venga posta automaticamente uguale a quella del progetto padre. Quando viene modificata la data fine/proroga validità del progetto padre, compare un messaggio all'utente per segnalare che è necessario modificare anche quelle dei sottoprogetti, fornendo l'elenco degli stessi.

### **Interfaccia**

[PJ-19574] - E' stato creato un nuovo parametro di configurazione che permette la visualizzazione e la gestione del campo "Limite di spesa" nello schema di finanziamento.

#### Nel Nodo Progetto il campo "Limite di spesa" erediterà quanto impostato nel medesimo campo nello schema di finanziamento.

### **Maschera Gestione Progetti**

[PJ-19633] - Sono stati inseriti dei controlli al salvataggio sulle date rispetto ai progetti aventi risorse umane con timesheet attivo.

### Anomalie risolte

### **Business Logic**

[PJ-19673] - E' stata corretta la funzione di duplicazione di un sottoprogetto: ora viene copiato anche il progetto padre.

### **Gestione Notifiche**

[PJ-19694] - E' stata corretta la logica per l'invio delle mail alle RU sui progetti appena approvati.

### **Reportistica**

[PJ-19687] - corretto il link che dal R123 non portava direttamente al R124 Risolta nella versione ods 22.04

## <span id="page-3-0"></span>Motore Allocazione 20.80.00.00 Release Notes

### Nuove Funzionalità

### **ALLOCAZIONE STIPENDI COGE - ESECUZIONE SCENARIO**

[PC-8080] - Per consentire all'Area HR di inserire nella stampa del cedolino stipendio l'elenco degli ordinativi emessi con numero e data e per adeguare le stampe dei report operativi di Progetto alla medesima esigenza, è stata effettuato un intervento che prevede che: 1) per un DG Stipendio positivo cumulativo, l'id\_ab dell'estensione coge sia quello effettivo 1.1) e che se sia presente una riga di arrotondamento l'id\_ab della riga sia quello corrispondente a DIVERSI.

### **ALTRO**

[PC-6564] - Effettuata la creazione di due gruppi utenti (UTENTI\_STIPENDI\_GDPR, UTENTI\_TASSE\_GDPR), per accogliere quegli utenti, che, ai sensi della disciplina sul GDPR, devono avere diritti di visibilità limitati in termini di dati sensibili o particolari relativamente alle voci di menù dell'applicazione Allocazione costi (Stipendi e Tasse) e che non debbano vedere i report apex.

### **REPORTISTICA APEX - STIPENDI COAN**

- [PC-8228] Nella sezione di Reportistica COAN, sottosezione "Controlli Fase esecuzione scenario COAN", per il report "Estensioni COAN (dettaglio)", sono state effettuate le seguenti modifiche:
- 1) aggiunta la descrizione della voce csa e inserita nel report dopo il codice della voce csa
- 2) aggiunta la decrizione della UA e inserita nel report dopo il codice della UA
- 3) effettuato nel tracciato del report questo ordine per i seguenti campi: oggetto, codice progetto descrizione progetto.

### Anomalie risolte

### **ALLOCAZIONE STIPENDI COGE - ESECUZIONE SCENARIO**

[PC-8209] - Introdotta una modifica al metodo di estrazione dei dati del report "Controllo Versamenti", in modo che venisse sanata l'anomalia che non permetteva di estrarre tutti i casi di squadratura fra le configurazioni per i versamenti in Allocazione Costi e le configurazione per i versamenti in Ugov Contabilità.

### **Database**

[PC-8233] - Sanata l'anomalia del campo "COGNOME" sulla vista V\_IE45\_PC\_DATI\_COGE di frontiera resa disponibile per l'estrazione dei dati del conto annuale per UNICA.